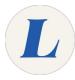

# Install Examplify on macOS

Install Examplify on an Apple computer running macOS.

Written By: Wayne Peterson

# Install Examplify on macOS

# INTRODUCTION

Please first ensure that your macOS device meets Examplify's minimum system requirements.

#### Step 1 — Sign in on Examsoft.com

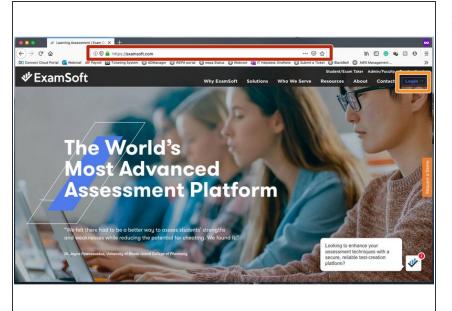

- In your web browser of choice, navigate to <u>http://Examsoft.com</u>
- Click on the Login button, and select Student/Exam Taker from the drop-down list

#### Step 2

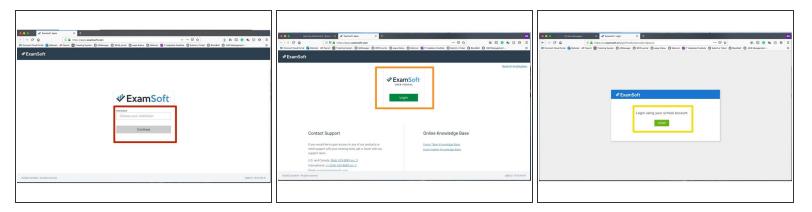

- Enter Laboure College in the Institution field
- Click Login
- Click Login

### Step 3

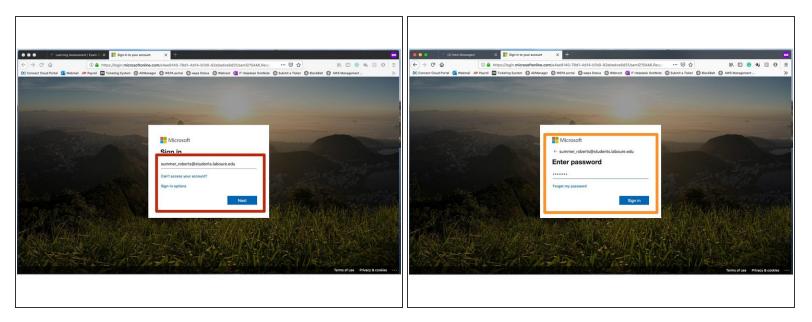

- Enter your full Labouré email address and click Next
- Enter the password for you Labouré email and click Sign In

#### Step 4 — Download the Examplify App

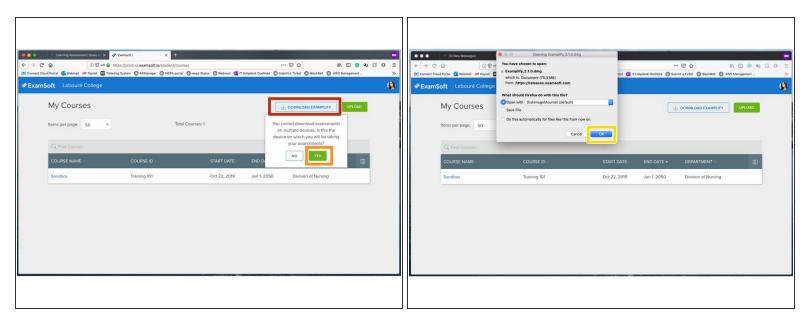

- Click Download Examplify
- Click Yes
- Olick OK

#### Step 5 — Install Examplify

| Connectional Connection     Connection     Con |  |
|----------------------------------------------------------------------------------------------------|--|
| Course mune - III                                                                                                    |  |
|                                                                                                    |  |

- Double-click on the installer to launch
- Click Continue

#### Step 6

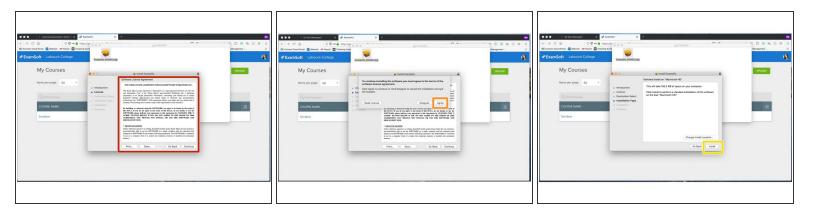

- Read the license terms of the program. When finished, click Continue
- Click Agree
- Olick Install
- (i) At this point your computer may prompt you to enter you username and password to authenticate the install

## Step 7

|                                                                                                    |                                                                                                    | DO Connect Diou                                                                                                    | Applications                                    | Note 🕀 Subveit a            |
|----------------------------------------------------------------------------------------------------|----------------------------------------------------------------------------------------------------|----------------------------------------------------------------------------------------------------|-------------------------------------------------|-----------------------------|
| Competence (Intel)         ✓ formetic         X           C → C → Comparty Competence         C → A Comparty Competence         C → A Comparty Competence           O C → Comparty Competence         C → A Comparty Competence         C → A Comparty Competence           O C C → Comparty Competence         C → A Comparty Competence         C → A Comparty Competence           O C C → Comparty Competence         C → A Comparty Competence         C → A Comparty Competence           O C C model         C → A Comparty Competence         C → A Comparty Competence         C → A Comparty Competence           O C C model         C → A Comparty Competence         C → A Comparty Competence         C → A Competence                                                                                                    | € • • • • • • • • • • • • • • • • • • •                                                                                                    | Favorites                                                                                                    | BBEdit Books Calculator                         | Calendar Chess              |
| Cardina State College     My Courses     My Courses                                                                                                    | Kernel College     My Courses     We was family and family                                                                                                    | Documents  One Documents  Documents  Docume | a ⊁ 🥥                                           | Aa                          |
| tern per page 10 + + + + + + + + + + + + + + + + + +                                                                                                    | htm: per page 10 • Per validate au undered sourceday                                                                                                    | iCloud Drive<br>Locations                                                                                                    | Chrome Remote Clean Smark Clisco Webex Meetings | Contacts Dictionary         |
| Could Nutre     Could Nutre     Could Nut | coorder twater     windown     windown     window | Weterson-                                                                                                    | DisplayLink Examplify FaceTime                  | Find My Firefox 2050        |
|                                                                                                    |                                                                                                    | () Network<br>Tags                                                                                                    | Fort Book GarageBand DiF Keyboard G             | VicbalProtect Cocgle Chrome |
| Land Contra                                                                                                    |                                                                                                    | <ul> <li>Important</li> <li>Orange</li> <li>Yellow</li> <li>Gray</li> </ul>                                                                                                    |                                                 |                             |
|                                                                                                    |                                                                                                    | Green     Green     Red     Work                                                                                                    | Grammariy Hone iConverticons in                 | nage Capture Movie          |
|                                                                                                    |                                                                                                    | C All Tags                                                                                                    |                                                 | omodo IDE 11 Launchpad      |

- Click OK
- Click Close
- The Examplify app will automatically launch when the installation is completed. It can also be found in your **Applications** folder.